### CC7220-1 LA WEB DE DATOS PRIMAVERA 2022

### LECTURE 7: SPARQL [1.0]

Aidan Hogan aidhog@gmail.com

# LAST TIME ...

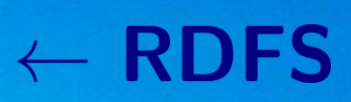

# $\leftarrow$  OWL

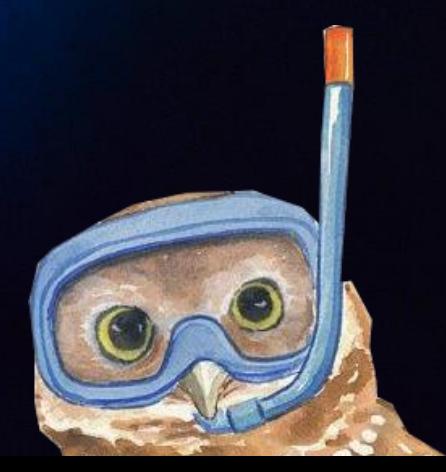

### Semantic Web: Logic

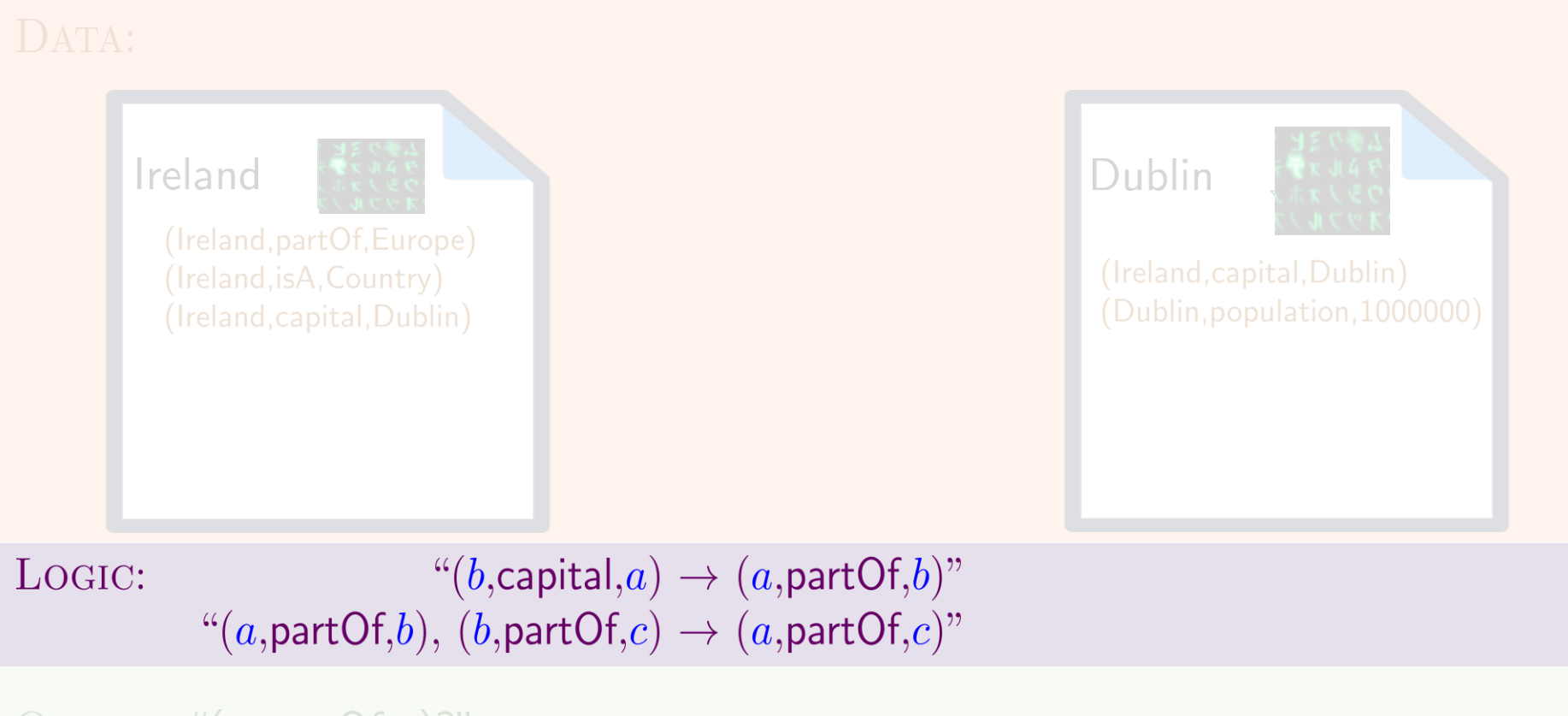

QUERY: " $(x, partOf, y)$ ?"

OUTPUT:  $\{(x \mapsto \text{Ireland}, y \mapsto \text{Europe}),\}$  $(x \mapsto \text{Dublin}, y \mapsto \text{Ireland}),$  $(x \mapsto \textsf{Dublin}, y \mapsto \textsf{Europe})\}$ 

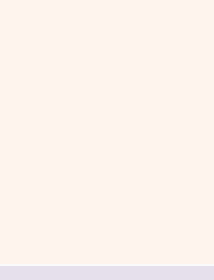

# Today's Topic

\* More or less

### SEMANTIC WEB: QUERY

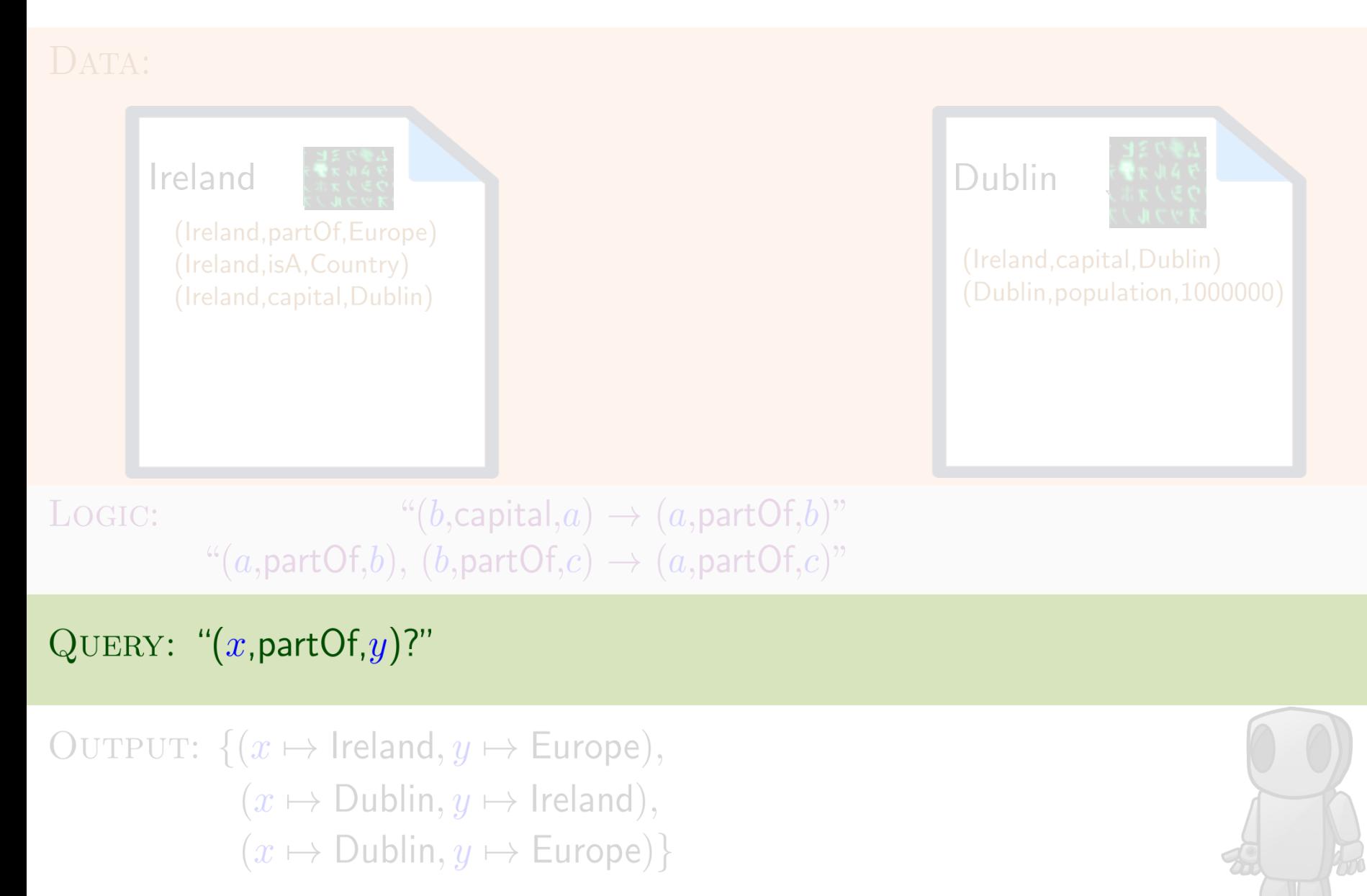

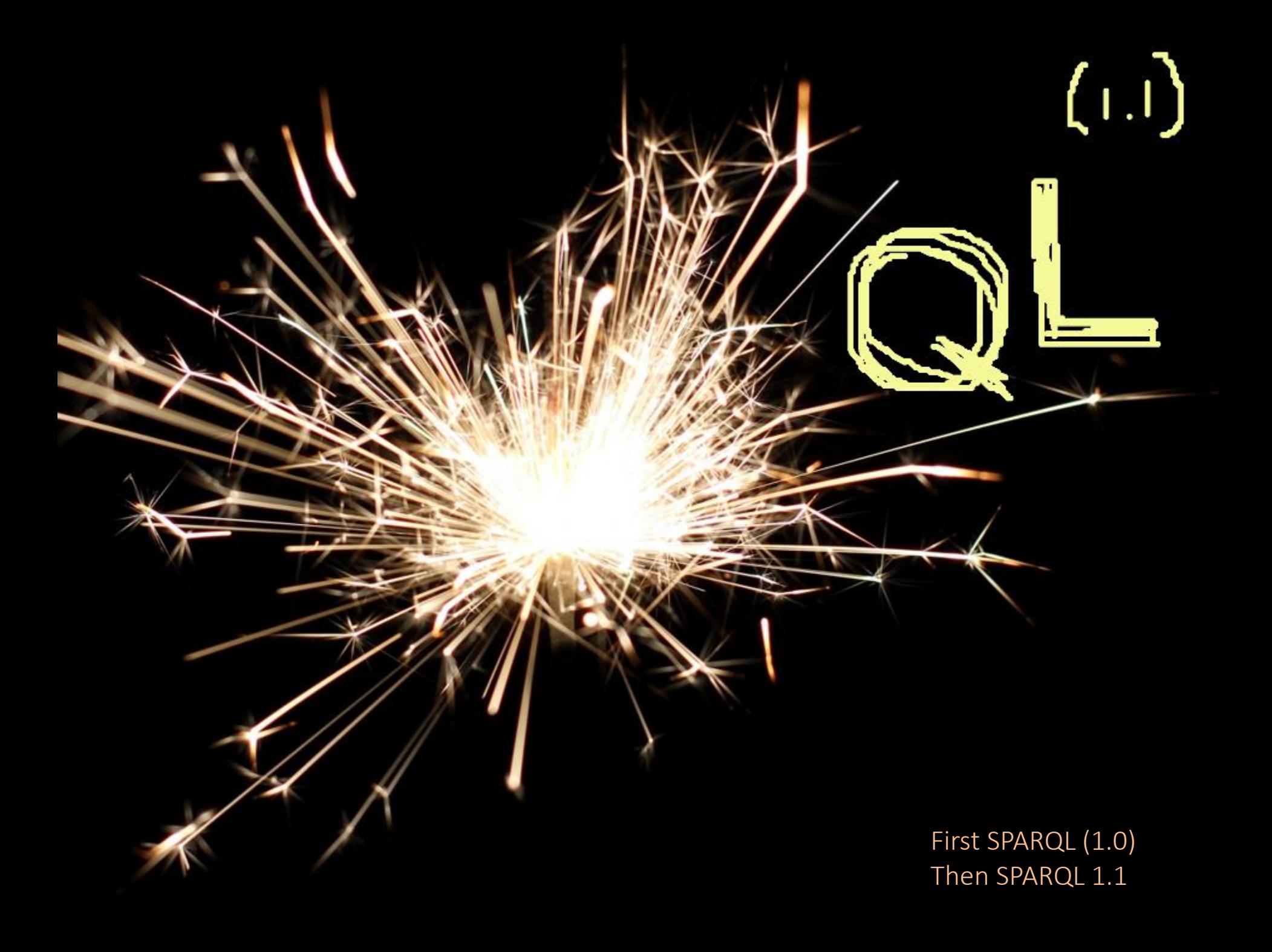

### SPARQL: Query Language for RDF

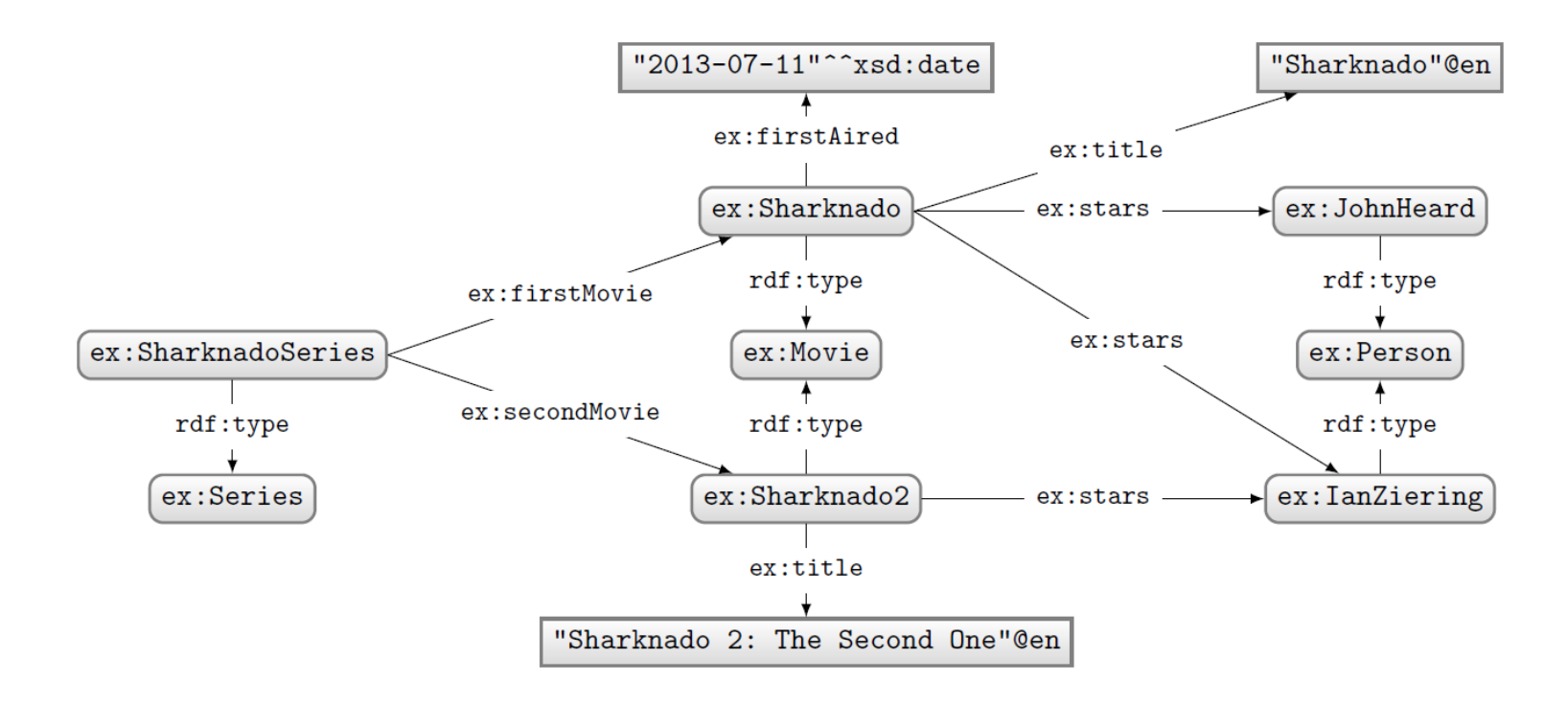

### How to ask: "Who stars in 'Sharknado'?"

### SPARQL: Query Language for RDF

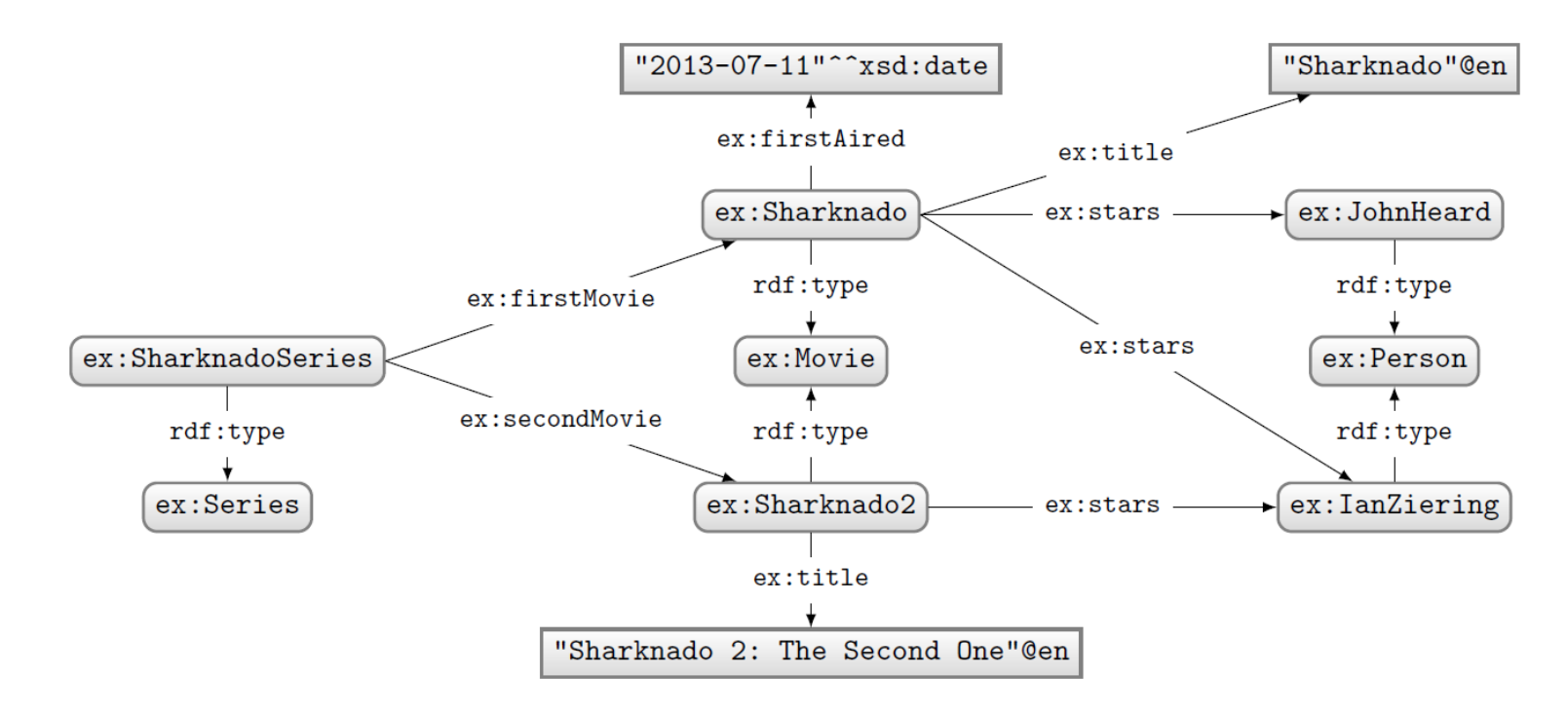

### Query: Solutions:

```
PREFIX ex: <http://ex.org/voc#>
SELECT *
WHERE {
 ex:Sharknado ex:stars ?star.
}
```
?star

ex: JohnHeard

ex:IanZiering

# SPARQL: Prefix declarations

### SPARQL: prefix declarations

• Shortcuts for IRIs (exactly like in Turtle)

```
PREFIX ex: <http://ex.org/voc#>
SELECT *
WHERE {
  ex: Sharknado ex: stars ? star.
\mathcal{F}
```
# SPARQL: WHERE CLAUSE

### SPARQL: WHERE clause

• Specifies what to match in the data

PREFIX ex: <http://ex.org/voc#> SELECT \* WHERE {

ex:Sharknado ex:stars ?star.

 $\mathcal{L}$ 

![](_page_12_Picture_4.jpeg)

### "Triple pattern"

(a triple with variables)

THIS IS WHERE

### SPARQL: WHERE clause

![](_page_13_Figure_1.jpeg)

![](_page_13_Picture_3.jpeg)

### Query: Solutions:

?star

ex: JohnHeard

ex:IanZiering

### SPARQL: WHERE clause

![](_page_14_Figure_1.jpeg)

How to ask: "What movies did the stars of 'Sharknado' also star in?"

### SPARQL: Basic Graph Patterns

![](_page_15_Figure_1.jpeg)

![](_page_15_Picture_3.jpeg)

### Query: Solutions:

![](_page_15_Picture_44.jpeg)

### SPARQL: Basic Graph Patterns

![](_page_16_Figure_1.jpeg)

### SPARQL: Join Variables

![](_page_17_Figure_1.jpeg)

### Query:

![](_page_17_Picture_3.jpeg)

### SPARQL: Disjunction

![](_page_18_Figure_1.jpeg)

How to ask: "What are the titles of the (first two) movies in the Sharknado series?"

### SPARQL: Disjunction (UNION)

![](_page_19_Figure_1.jpeg)

### Query: Solutions:

```
PREFIX ex: <http://ex.org/voc#>
SELECT *
WHERE {
 { ex:SharknadoSeries ex:firstMovie ?movie . }
 UNION
 { ex:SharknadoSeries ex:secondMovie ?movie . }
  ?movie ex:title ?title .
```
![](_page_19_Picture_53.jpeg)

### SPARQL: LEFT-JOIN

![](_page_20_Figure_1.jpeg)

How to ask: "Give me the titles of all movies and, if available, their first-aired date?"

## SPARQL: LEFT-JOIN (OPTIONAL)

![](_page_21_Figure_1.jpeg)

## Query: Solutions:

![](_page_21_Picture_51.jpeg)

![](_page_21_Picture_52.jpeg)

### "UNBOUND Variable"

(a variable without a binding in a solution)

### SPARQL: FILTERING RESULTS

![](_page_22_Figure_1.jpeg)

### How to ask: "What movies were first aired in 2014?"

### SPARQL: FILTER

![](_page_23_Figure_1.jpeg)

### SPARQL: FILTER

### Query:

PREFIX ex: <http://ex.org/voc#> SELECT \* WHERE { ?movie a ex: Movie ; ex: firstAired ?date . FILTER(?date > "2013-12-31"^^xsd:date && ?date <= "2014-12-31"^^xsd:date)

What happens in this case where ?date bound in data to a string?

FILTERS (and other functions we see later) expect certain types. If not given, a type error is given.

## SPARQL: Boolean FILTER operators

- FILTERs evaluate as true, false or error
- Only results evaluating as true are returned
- Can apply AND (&&) or OR (||)
- Can also apply NOT (!)

– !E **→** E

![](_page_25_Figure_6.jpeg)

### SPARQL Operators

![](_page_26_Picture_20.jpeg)

- $\bullet\,$  com: a comparable literal value
- $\bullet\,$   $_{\text{TERM}^*}\!\!:$  a non-comparable RDF term
- $I_L(\cdot)$ : the value (e.g., 2 not "2")

### SPARQL FUNCTIONS: EXISTENCE, EQUALITY, IF...

![](_page_27_Picture_9.jpeg)

![](_page_27_Picture_2.jpeg)

### SPARQL Functions: Terms

![](_page_28_Picture_21.jpeg)

![](_page_28_Picture_2.jpeg)

- $\bullet\;\;a|b$  indicates  $a$  or  $b$
- $\bullet~[a]$  indicates  $a$  optional

### SPARQL FUNCTIONS: STRINGS

![](_page_29_Picture_8.jpeg)

![](_page_29_Picture_2.jpeg)

### SPARQL Functions: Numerics

![](_page_30_Picture_8.jpeg)

![](_page_30_Picture_2.jpeg)

### SPARQL Functions: Temporal

![](_page_31_Picture_20.jpeg)

![](_page_31_Picture_2.jpeg)

- $\bullet$  pr: date-time
- $\bullet\,$   $_{\text{\tiny DTD}}:\,$  day–time–duration

## SPARQL FUNCTIONS: HASHING

![](_page_32_Picture_8.jpeg)

![](_page_32_Picture_2.jpeg)

### SPARQL: CASTING BETWEEN TYPES

- Y: always allowed
- N: never allowed
- M: depends on value
	- e.g., "2"^^xsd:string can be mapped to xsd:int but "P"^^xsd:string cannot

![](_page_33_Picture_61.jpeg)

 $bool = xsd:boolean$  $db = xsd:double$  $f(t) = xsd:float$  $dec = xsd: decimal$  $int = xsd:integer$  $dT = xsd:dateTime$  $str = xsd:string$  $IRI = IRI$  $|I_{\text{II}}| =$  simple literal

### SPARQL: WHERE clause example (i)

![](_page_34_Figure_1.jpeg)

PREFIX ex: <http://ex.org/voc#> SELECT \* WHERE { { ex:SharknadoSeries ex:firstMovie ?movie . } **UNTON** { ex:SharknadoSeries ex:secondMovie ?movie . } OPTIONAL { ?movie ex:firstAired ?date . } ?movie ex:title ?title . FILTER(REGEX(STR(?title),"\*[0-9]\*"))

### What solutions would this query return?

### Solutions:

![](_page_34_Picture_64.jpeg)

### SPARQL: WHERE clause example (ii)

![](_page_35_Figure_1.jpeg)

```
PREFIX ex: <http://ex.org/voc#>
SELECT *
WHERE {
  ?movie a ex: Movie .
 OPTIONAL
  { ?movie ex:firstAired ?date . }
 FILTER(!BOUND(?date))
```
### What solutions would this query return?

### Solutions:

![](_page_35_Figure_5.jpeg)

Can do negation!

# SPARQL: Query Types

### SPARQL: SELECT WITH \*

![](_page_37_Figure_1.jpeg)

}

### PREFIX ex: <http://ex.org/voc#> SELECT \* WHERE { ?movie a ex: Movie. ?movie ex:stars ?star.

# Query: Solutions:

![](_page_37_Picture_56.jpeg)

### SPARQL: SELECT WITH PROJECTION

![](_page_38_Figure_1.jpeg)

### SPARQL: SELECT with DISTINCT

![](_page_39_Figure_1.jpeg)

### SPARQL: SELECT with REDUCED

![](_page_40_Figure_1.jpeg)

### SPARQL: ASK

![](_page_41_Figure_1.jpeg)

![](_page_41_Figure_3.jpeg)

### PREFIX ex: <http://ex.org/voc#> **ASK** WHERE { ?movie a ex: Movie. ?movie ex:stars ?star. }

![](_page_41_Picture_5.jpeg)

### Returns true if there is a match, false otherwise.

## SPARQL: CONSTRUCT

![](_page_42_Figure_1.jpeg)

```
PREFIX ex: <http://ex.org/voc#>
CONSTRUCT { ?star ex:job ex:Actor }
WHERE {
 ?movie a ex: Movie.
 ?movie ex:stars ?star.
}
```
### Query: Solutions:

@prefix ex: <http://ex.org/voc#> . ex: JohnHeard ex: job ex: Actor. ex:IanZiering ex:job ex:Actor.

> Returns an RDF graph based on the matching CONSTRUCT clause.

## SPARQL: DESCRIBE (non-normative feature)

![](_page_43_Figure_1.jpeg)

```
PREFIX ex: <http://ex.org/voc#>
DESCRIBE ?star
WHERE {
 ?movie a ex:Movie.
 ?movie ex:stars ?star.
}
```
### Query: Solutions:

@prefix ex: <http://ex.org/voc#> . ex: JohnHeard a ex: Person. ex: IanZiering a ex: Person.

Returns an RDF graph "describing" the returned results. This is an non-normative feature. What should be returned is left open.

# SPARQL: Solution Modifiers

### Solution modifiers

- ORDER BY (DESC)
	- Can be used to order results
	- By default ascending (ASC), can specify descending (DESC)
	- Can order lexicographically on multiple items
- $\bullet$  LIMIT  $n$ 
	- $-$  Return only *n* results
- $\cdot$  OFFSET  $n$ 
	- $-$  Skip the first *n* results

Without ORDER BY results for queries with LIMIT or OFFSET might be non-deterministic!

How might we ask for the second and third most recently released movies?

```
PREFIX ex: <http://ex.org/voc#>
SELECT ?movie
WHERE { ?movie ex:firstAired ?date . }
ORDER BY DESC(?date)
LIMIT<sub>2</sub>
OFFSET 1
```
### SOLUTION MODIFIERS

The order of execution is always:  $ORDER \rightarrow OFFSET \rightarrow LIMIT$ Changing the order of LIMIT/OFFSET makes no difference to the query solutions.

ORDER BY must come before LIMIT/OFFSET according to the query syntax

How might we ask for the second and third most recently released movies?

![](_page_46_Picture_43.jpeg)

# SPARQL: Named Graphs

# SPARQL: Named Graphs

### SPARQL defined over a Dataset

- A dataset  $D = \{G, (G_1, n_1), \ldots, (G_k, n_k)\}\$
- $G, G_1, \ldots, G_k$  are RDF graphs
- $n_1, \ldots, n_k$  are pairwise distinct IRIs
- $\bullet$   $G$  is called the default graph
- each  $(G_i, n_i)$  is a named graph  $(1 \leq i \leq n)$

Core idea: SPARQL can support multiple RDF graphs, not just one. When using SPARQL, you can partition your data into multiple graphs. The default graph is chosen if you don't specify a graph. Otherwise you can explicitly select a named graph using it's IRI name.

### AN EXAMPLE DATASET

![](_page_50_Figure_1.jpeg)

### Creating a dataset for a query

- Say an index has dataset  $D = \{G, (G_1, n_1), \ldots, (G_k, n_k)\}\$
- A query can pick an active dataset from the named graphs
- FROM
	- Used to define a default graph for the query using graph names
	- If multiple graphs are specified, they are RDF-merged
- FROM NAMED
	- Used to select the active named graphs to be used for the query

Using either feature clears the index dataset

![](_page_52_Picture_0.jpeg)

### RDF merge: A quick reminder

![](_page_53_Figure_1.jpeg)

How should we combine these two RDF graphs?

![](_page_53_Figure_3.jpeg)

![](_page_53_Picture_4.jpeg)

### RDF merge: A quick reminder

![](_page_54_Figure_1.jpeg)

How should we combine these two RDF graphs?

![](_page_54_Figure_3.jpeg)

![](_page_55_Picture_0.jpeg)

- Indexed dataset:  $D = \{G, (G_1, n_1), \ldots, (G_k, n_k)\}\$
- Query dataset (no FROM/FROM NAMED): D
- 

- Indexed dataset:  $D = \{G, (G_1, n_1), \ldots, (G_k, n_k)\}\$
- Query dataset (no FROM/FROM NAMED): D
- Query dataset  $D'$  (example 1):

FROM  $n_1$ FROM  $n_2$ FROM NAMED  $n_3$ FROM NAMED  $n_4$ 

$$
\to D' = \{G_1 \uplus G_2, (G_3, n_3), (G_4, n_4)\}
$$

 $(\forall$  indicates RDF merge)

- Indexed dataset:  $D = \{G, (G_1, n_1), \ldots, (G_k, n_k)\}\$
- Query dataset (no FROM/FROM NAMED): D
- Query dataset  $D'$  (example 1): FROM  $n_1$ FROM  $n_2$  $\rightarrow D' = \{G_1 \uplus G_2, (G_3, n_3), (G_4, n_4)\}\$ FROM NAMED  $n_3$ FROM NAMED  $n_4$
- Query dataset  $D'$  (example 2):

FROM  $n_1$ FROM  $n_2$ 

$$
\rightarrow D' = \{G_1 \uplus G_2\}
$$

 $(\oplus$  indicates RDF merge)

- Indexed dataset:  $D = \{G, (G_1, n_1), \ldots, (G_k, n_k)\}\$
- Query dataset (no FROM/FROM NAMED): D
- Query dataset  $D'$  (example 1): FROM  $n_1$ FROM  $n_2$  $\rightarrow D' = \{G_1 \uplus G_2, (G_3, n_3), (G_4, n_4)\}\$ FROM NAMED  $n_3$ FROM NAMED  $n_4$
- Query dataset  $D'$  (example 2):

FROM  $n_1$ FROM  $n_2$ 

$$
\rightarrow D' = \{G_1 \uplus G_2\}
$$

 $(\oplus$  indicates RDF merge)

### Querying the named graphs in a dataset

- We can query parts of the dataset using GRAPH
	- Specifies the IRI of a named graph over which the pattern is evaluated
	- Can also be a variable that ranges over all named graphs
	- Does not access the default graph!
	- If not specified, default graph is accessed

### An example query

![](_page_61_Figure_1.jpeg)

Query:

PREFIX ex: <http://ex.org/voc#> SELECT DISTINCT ?s WHERE  $\{ ?s ?p ?o \}$ 

What solutions would this query return?

### Solutions:

 $?s$ 

ex:SharknadoSeries

No GRAPH clause so answers come from default graph only

### Using FROM

![](_page_62_Figure_1.jpeg)

Query:

```
PREFIX ex: <http://ex.org/voc#>
FROM ex:Sharknado, ttlFROM ex: Sharknado2.ttl
SELECT DISTINCT ?s
WHERE \{ ?s ?p ?o \}
```
No GRAPH clause so answers come from default graph defined by FROM (old default graph cleared)

### What solutions would this query return?

### Solutions:

 $?<sub>S</sub>$ ex:Sharknado ex:Sharknado2

## Using FROM NAMED

![](_page_63_Figure_1.jpeg)

Query:

PREFIX ex: <http://ex.org/voc#> FROM NAMED ex: Sharknado.ttl SELECT DISTINCT ?s WHERE  $\{ ?s ?p ?o \}$ 

What solutions would this query return?

```
Solutions:
```
 $?s$ 

No GRAPH clause so answers come from default graph, which is empty (since old default graph cleared)!

## Using GRAPH with a variable

![](_page_64_Figure_1.jpeg)

Query:

```
PREFIX ex: <http://ex.org/voc#>
SELECT DISTINCT ?s ?g
WHERE { GRAPH ?g { ?s ?p ?o } }
```
What solutions would this query return?

### Solutions:

![](_page_64_Picture_57.jpeg)

GRAPH clause only ranges over the named graphs.

## Using GRAPH with a name

![](_page_65_Figure_1.jpeg)

Query:

```
PREFIX ex: <http://ex.org/voc#>
SELECT DISTINCT ?s
WHERE {
 GRAPH ex:Sharknado.ttl { ?s ?p ?o }
}
```
What solutions would this query return?

### Solutions:

![](_page_65_Picture_6.jpeg)

## Using GRAPH with FROM

![](_page_66_Figure_1.jpeg)

Query:

```
PREFIX ex: <http://ex.org/voc#>
FROM ex:Sharknado, ttlSELECT DISTINCT ?s ?g
WHERE {
 GRAPH ?g { ?s ?p ?o }
}
```
What solutions would this query return?

```
Solutions:
```
 $?s$  $\cdot$ g

No named graphs specified!

## Using GRAPH with FROM NAMED

![](_page_67_Figure_1.jpeg)

### Query:

```
PREFIX ex: <http://ex.org/voc#>
FROM NAMED ex:Sharknado, ttlSELECT DISTINCT ?s ?g
WHERE {
 GRAPH ?g { ?s ?p ?o }
}
```
What solutions would this query return?

### Solutions:

![](_page_67_Picture_64.jpeg)

GRAPH accesses the one and only named graph

## Using GRAPH with FROM and FROM NAMED

![](_page_68_Figure_1.jpeg)

Query:

```
PREFIX ex: \langlehttp://ex.org/voc#>
FROM ex: Sharknado2.ttl
FROM NAMED ex: Sharknado.ttl
SELECT DISTINCT ?x ?q
WHERE {
 GRAPH ?g { ?s ?p ?o }
  ?x ?q ?o.}
```
### What solutions would this query return?

### Solutions:

![](_page_68_Picture_67.jpeg)

![](_page_69_Picture_0.jpeg)